VANHARANTA\_UTERINE\_FIBROID\_DN

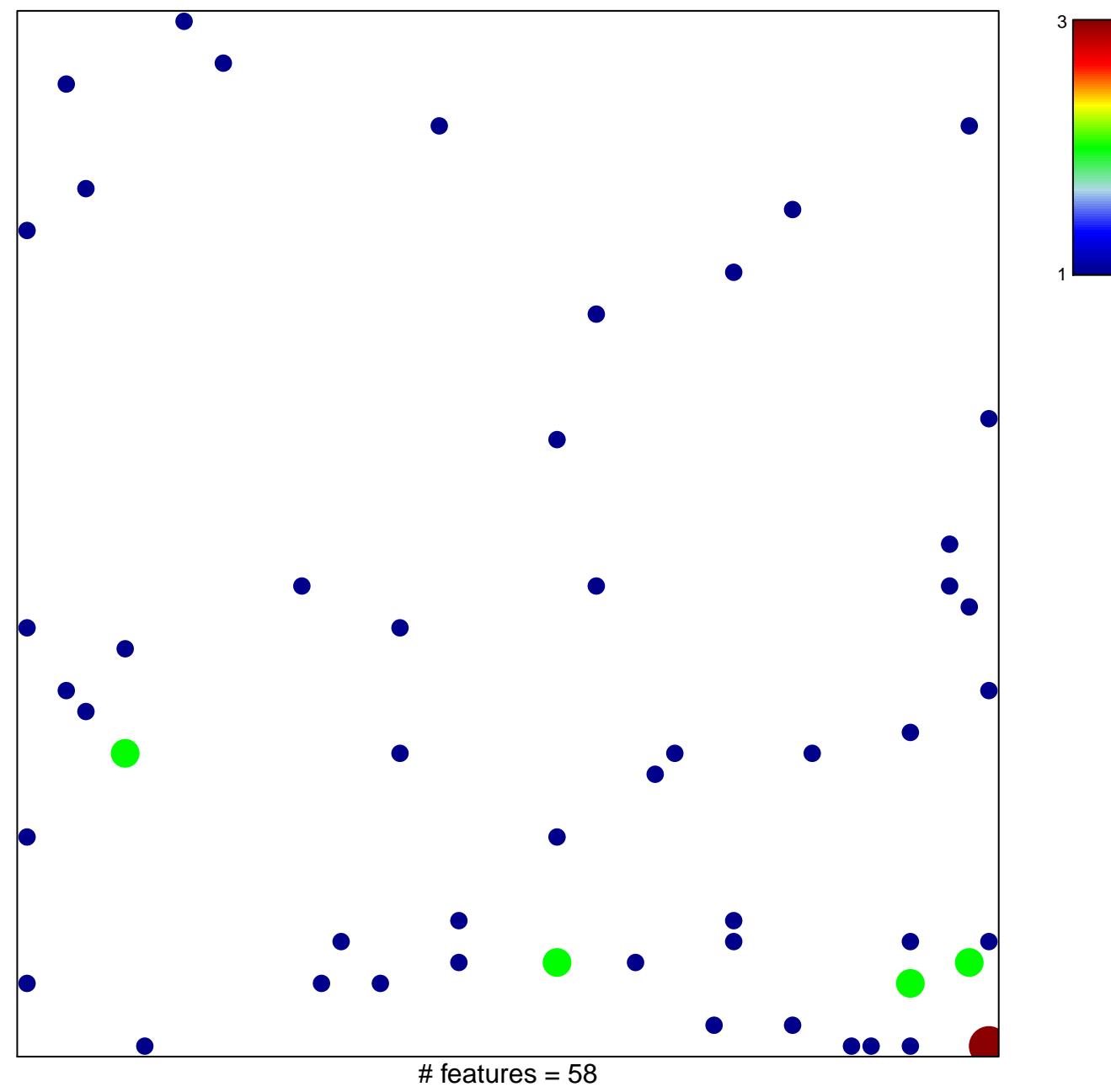

chi-square  $p = 0.78$ 

## **VANHARANTA\_UTERINE\_FIBROID\_DN**

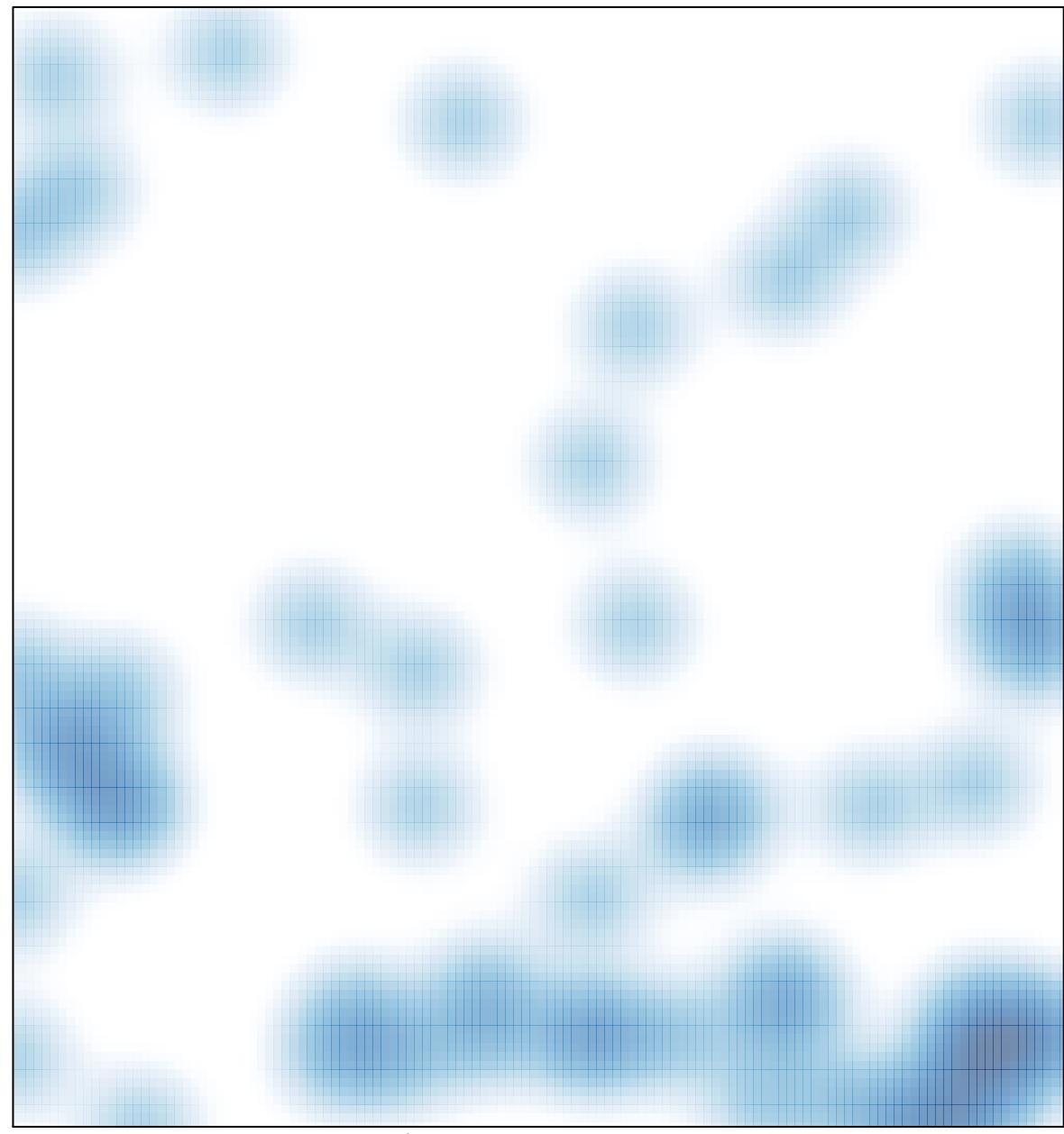

# features =  $58$ , max =  $3$